# **submitFile**

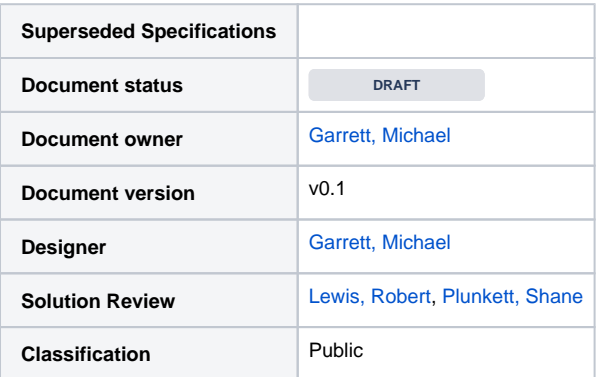

#### **Version History**

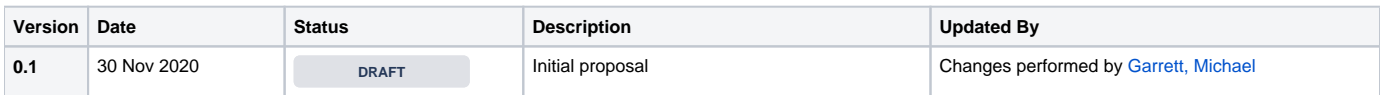

## <span id="page-0-0"></span>**Content**

- [Content](#page-0-0)
- [Summary](#page-0-1)
- [Applicable Quoting Methods](#page-0-2) • [submitFile](#page-0-3)
	- - [submitFile supported files and sizes](#page-0-4) • Request Parameters
		- [Example Request](#page-1-0) 
			- [Example Response](#page-1-1)
		- [Response Field Explanation](#page-2-0)

## <span id="page-0-1"></span>Summary

The purpose of the submitFile request is to allow the BMS to upload JPG and PDF files to a claim in the AudaNet platform

## <span id="page-0-2"></span>Applicable Quoting Methods

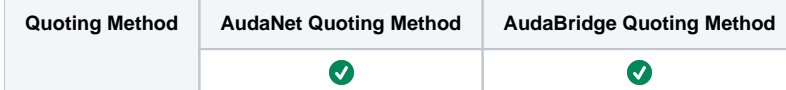

## <span id="page-0-3"></span>submitFile

## <span id="page-0-4"></span>submitFile supported files and sizes

#### **Images**

- Image files can have a max resolution of 1024x768
- Image files can have a max size of 1.5MB

#### **Files**

- The only files allowed to be uploaded are PDF
- The maximum PDF file size is 1.5MB

### <span id="page-0-5"></span>Request Parameters

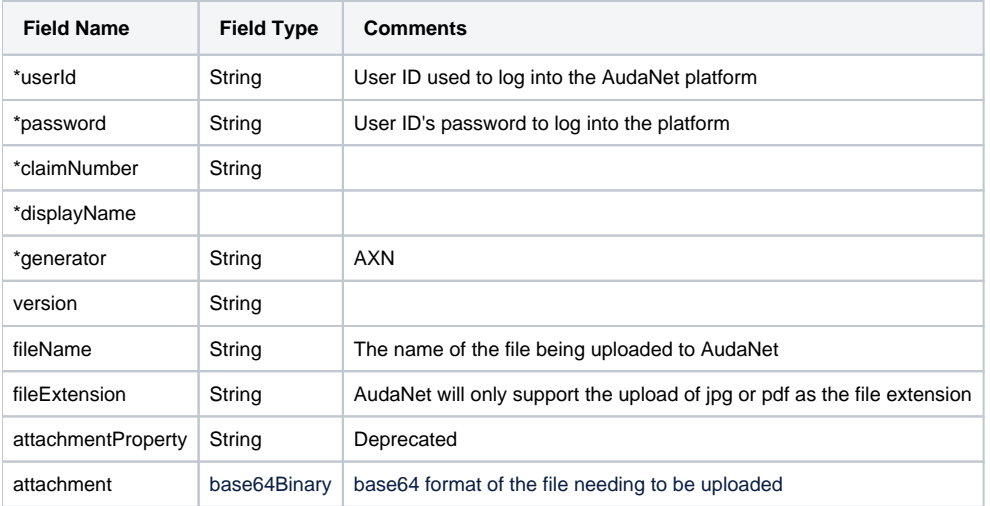

**\*Denotes mandatory field**

### <span id="page-1-0"></span>Example Request

#### **submitFile Example Request** <soapenv:Envelope xmlns:soapenv="http://schemas.xmlsoap.org/soap/envelope/" xmlns:ws="http://ws.axnbusiness.b2b. audatex.com"> <soapenv:Header/> <soapenv:Body> <ws:submitFileRequest> <ws:credential> <ws:userId>USERNAME</ws:userId> <ws:password>PASSWORD</ws:password> </ws:credential> <ws:claimNumber>5501715237</ws:claimNumber> <ws:displayName>002012</ws:displayName> <ws:versions> <ws:generator>AXN</ws:generator> <ws:version>1</ws:version> </ws:versions> <ws:attachment> <ws:fileName>123.jpg</ws:fileName> <ws:fileExtension>jpg</ws:fileExtension> <ws:description/> <ws:attachmentProperty>Photo</ws:attachmentProperty> <ws:attachment>BASE64 data goes here</ws:attachment> </ws:attachment> </ws:submitFileRequest> </soapenv:Body> </soapenv:Envelope>

## <span id="page-1-1"></span>Example Response

#### **submitFile Response** <soapenv:Envelope xmlns:soapenv="http://schemas.xmlsoap.org/soap/envelope/" xmlns:xsd="http://www.w3.org/2001 /XMLSchema" xmlns:xsi="http://www.w3.org/2001/XMLSchema-instance"> <soapenv:Body> <ws:submitFileResponse xmlns:ws="http://ws.axnbusiness.b2b.audatex.com"> <ws:serviceResponse> <ws:Code>Service.OK</ws:Code> <ws:Severity>0</ws:Severity> <ws:Message>Operation completed successfully</ws:Message> </ws:serviceResponse> <ws:attachment> <ws:attachmentId>7AA837CB-80E8-9377-A3A4-88294ECE4009</ws:attachmentId> <ws:creationDateTime>2017-07-31T08:01:37.548</ws:creationDateTime> <ws:bytesCount>142053</ws:bytesCount> <ws:fileName>123.jpg</ws:fileName> <ws:fileExtension>jpg</ws:fileExtension> <ws:description/> <ws:attachmentProperty>Photo</ws:attachmentProperty> <ws:quoteStage/> </ws:attachment> </ws:submitFileResponse> </soapenv:Body> </soapenv:Envelope>

## <span id="page-2-0"></span>Response Field Explanation

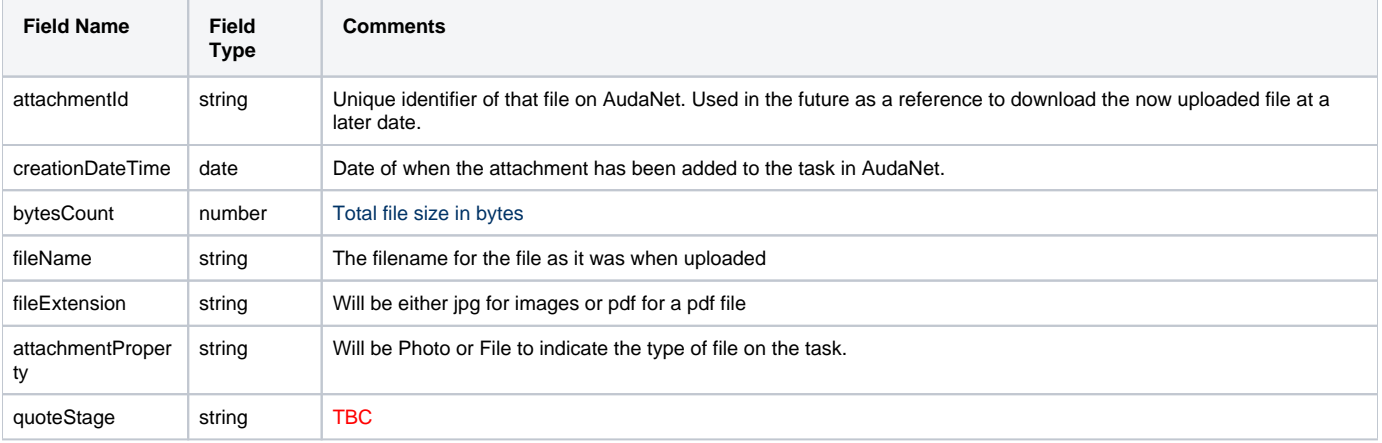